**股-股识吧**

 $12$ 

 $a = a$  "

 $a = a$  "

 $50%$ 

k MACD KDJ

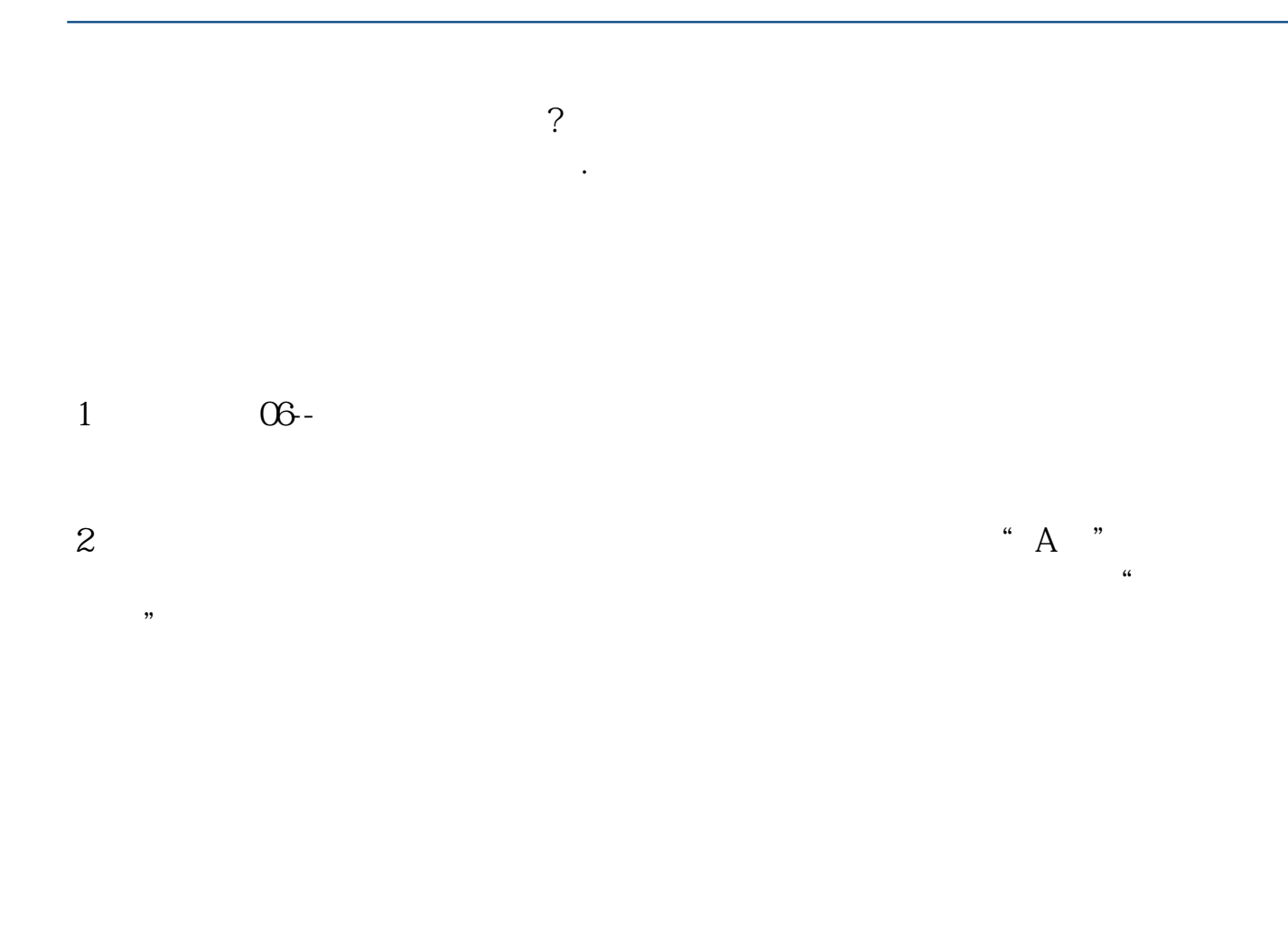

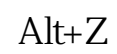

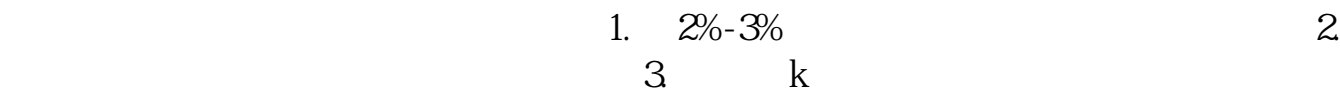

..... &nbsp

&nbsp

Ait $+Z$ 

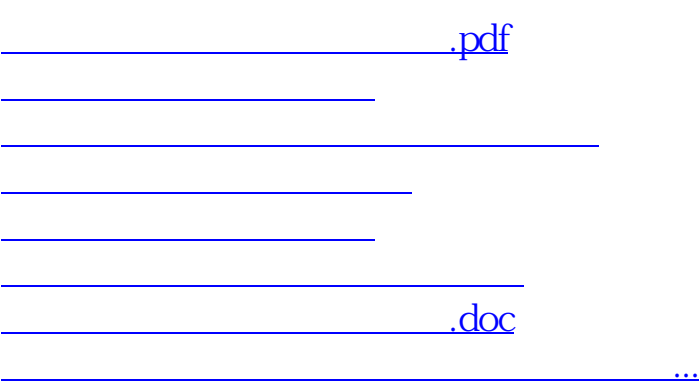

#!NwL!#

<https://www.gupiaozhishiba.com/read/23333099.html>